**"TO BE REMOVED FOR USE BY THE OCCUPANT."**

**Jason Hydrotherapy** 8328 MacArthur Drive North Little Rock, AR 72118 www.jasonhydrotherapy.com MADE IN THE U.S.A.

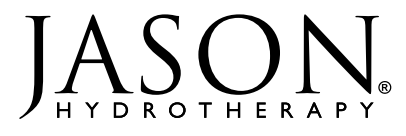

49-2016-009 Date 11/14

## ▩▬ **INSTALLATION INSTRUCTIONS GH100 OR GH200 GRIP HANDLE KITS FOR DESIGNER BATHS**

Included with each GH100 or GH200 Grip Handle Kit: One GH100 or GH200 Grip Handle - (of selected finish) Drilling Templates - (select template according to bath model) Two Brass "Tee Nuts" Two 5/16" x 1" stainless steel cap screws Two 5/16" stainless steel washers

**NOTE:** GH100 AND GH200 GRIP HANDLES MUST BE INSTALLED BEFORE BATH INSTALLATION

**NOTE:** The CS600 (Casarsa), DE4646 (Delizia), and VE5535 require a specially milled handle to fit the contours of the bath.

## **INSTRUCTIONS:**

- 1. Select proper drilling template according to Bath Model. (If you do not know what Model Bath you have, locate the serial number card affixed to back wall of Bath above the pump, and identify by Model name.)
- 2. Place paper template provided at proper location on the Bath sidewall, aligning template according to top of Bath deck. Tape in place.
- 3. Drill two initial 1/8" pilot holes at locations shown on the template.<sup>1</sup> Using the drilled pilot hole as a guide, finish drilling the holes with 1/2" diameter drill bit.<sup>1</sup>
- 4. Apply a bead of silicone liberally around the brass "Tee Nuts" provided. Then press the "Tee Nuts" through the 1/2" holes from the BACKSIDE of the Bath.
- 5. Install the GH100 or GH200 Handles using the 5/16" x 1" stainless steel cap screws and washers provided. Secure the cap screws with a 1/2" open-end wrench.

1 Before drilling be sure to set the depth of each drill bit to be used at 1". (Masking tape may be used.) This will prevent the drill chuck from damaging the Bath surface.

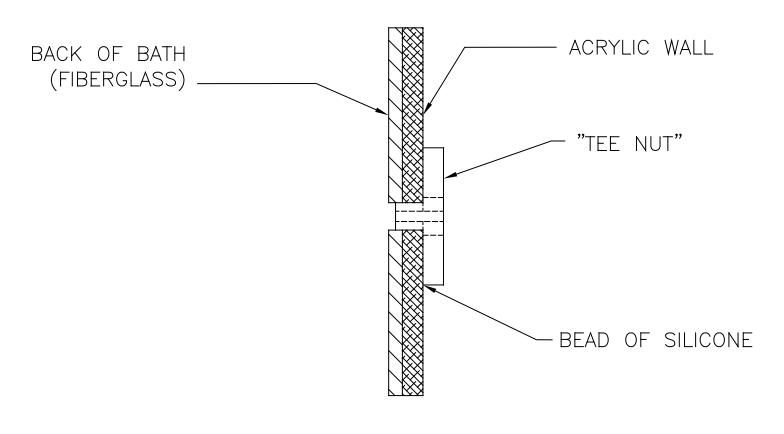

## **NOTE:**

As dimensions of the following templates may change during the printing process verify actual dimensions before drilling. Select "print actual size" on printer settings. Jason will not be responsible for dimensional errors.

## **Jason HYDROTHERAPY** 8328 MacArthur Drive • North Little Rock, AR 72118 • www.jasonhydrotherapy.com 501-771-4477 • Fax: 501-771-2333 • Cust. Svc.: 800-255-5766

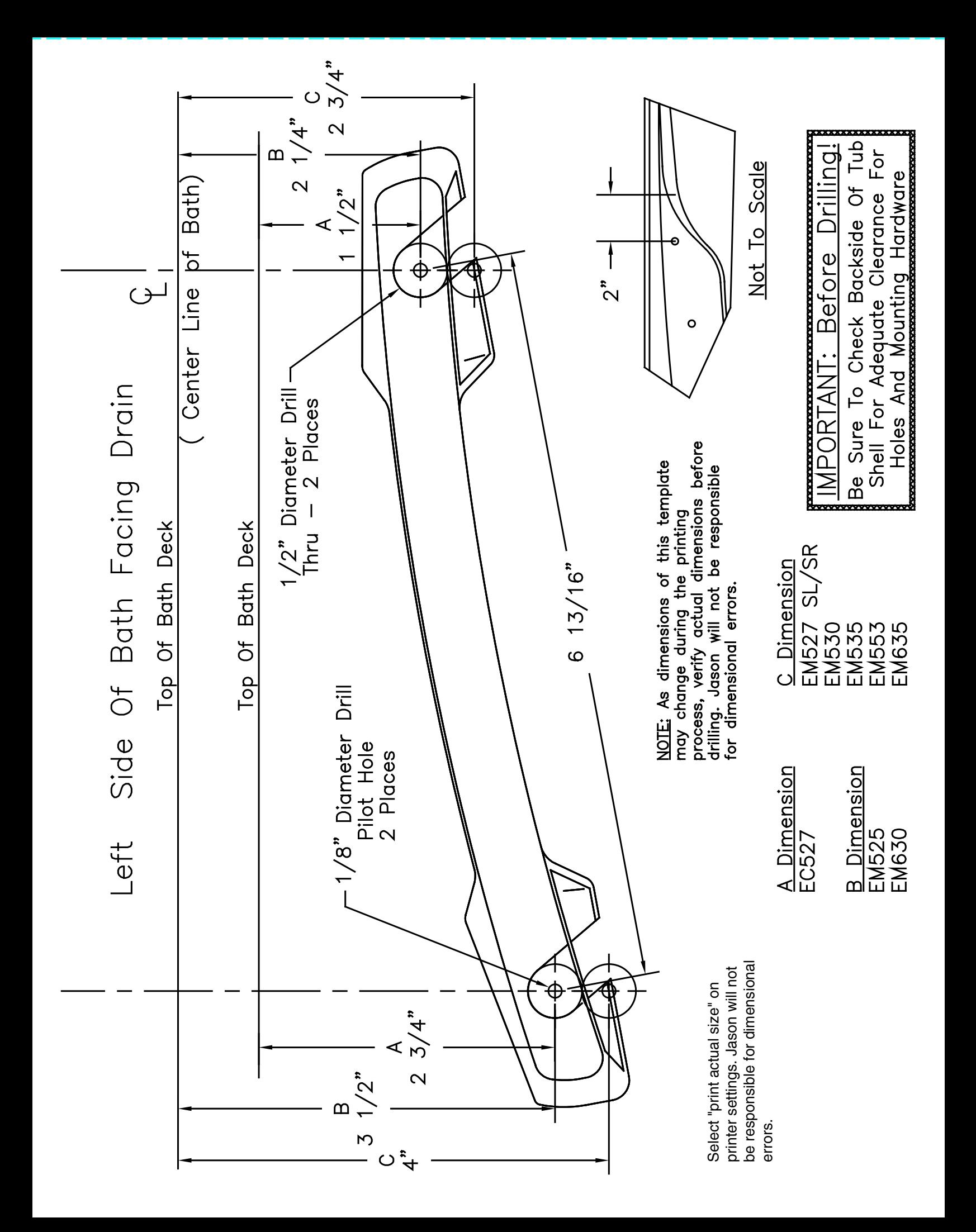

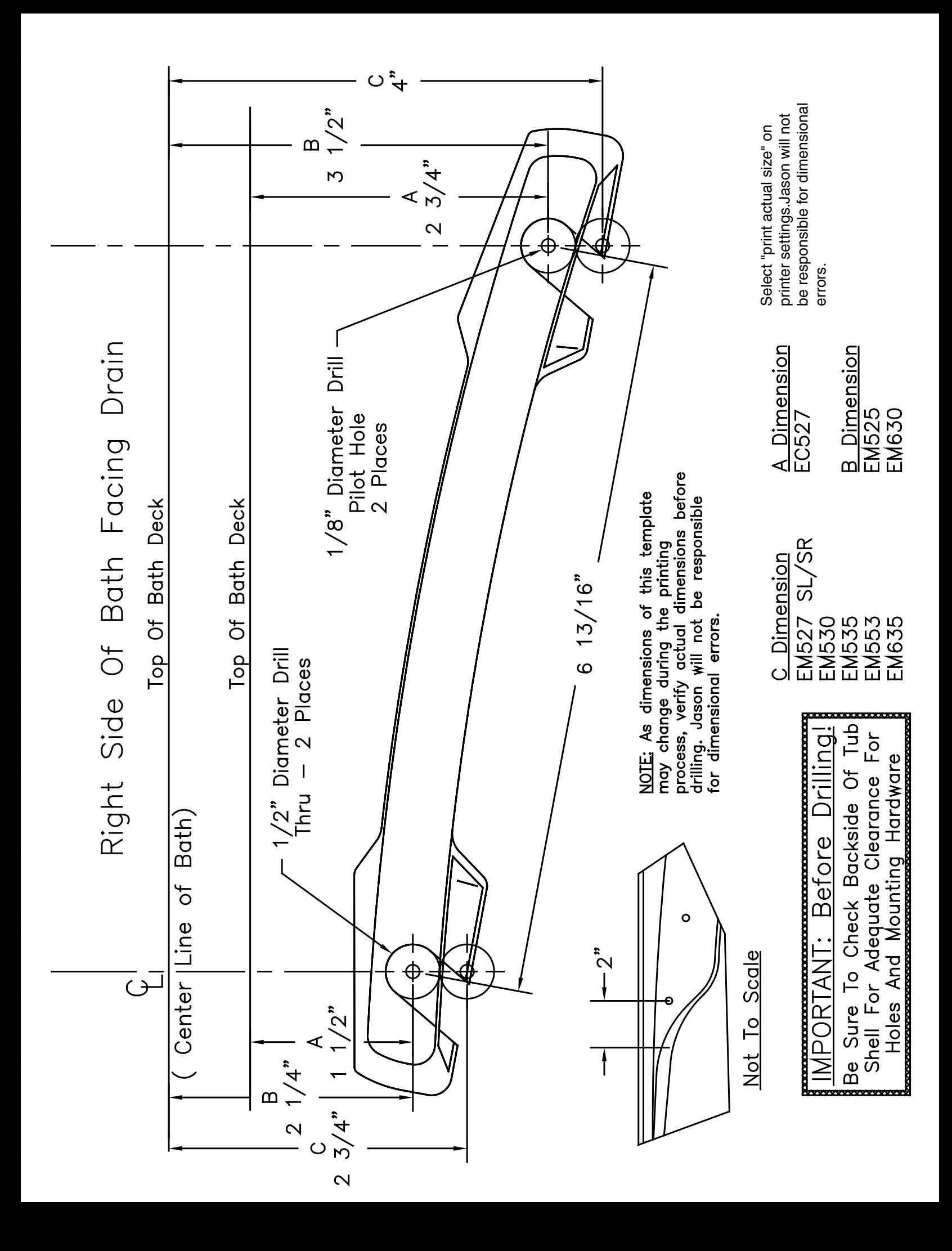

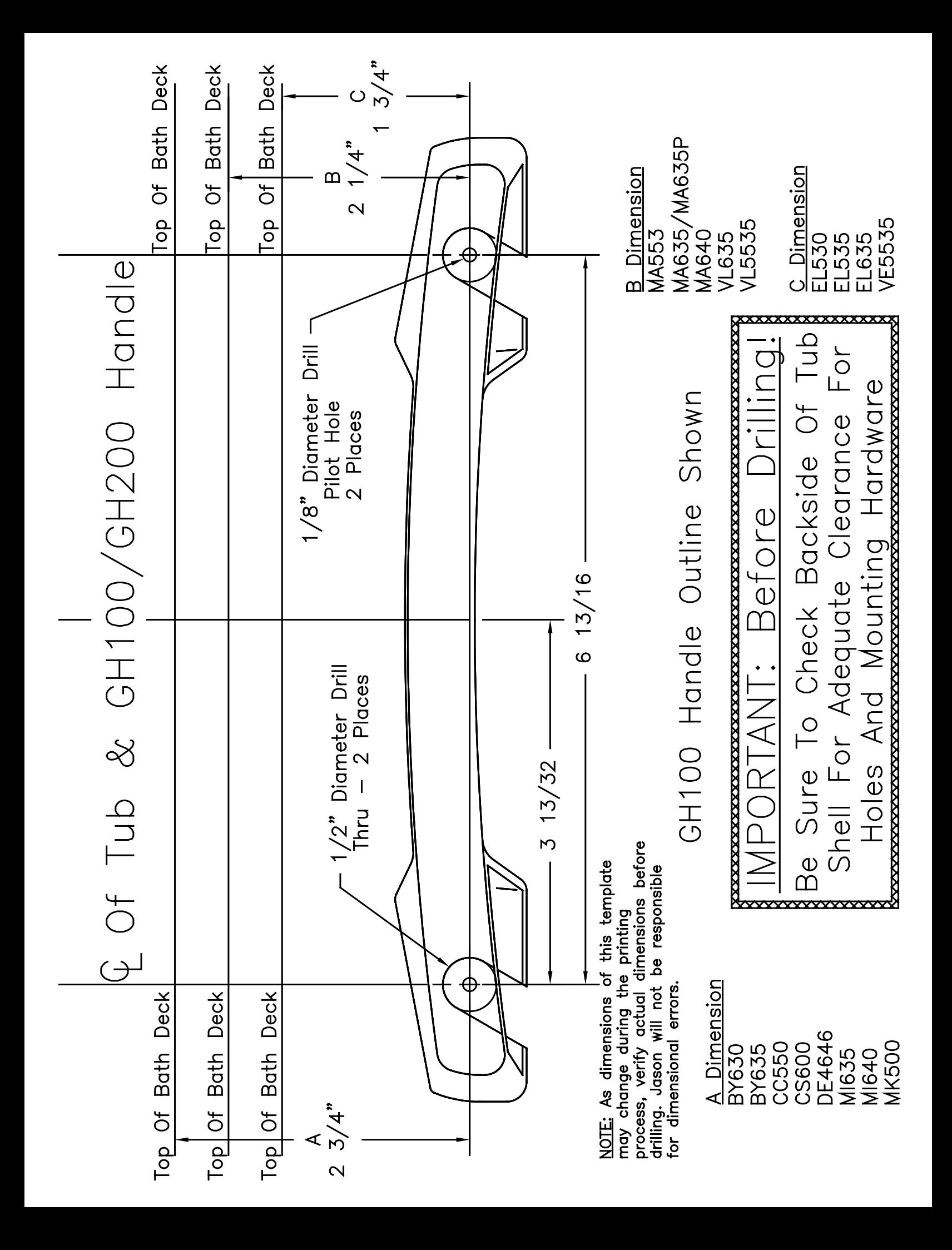